# **iftop**

#### Oct 2019

Iftop measures the data flowing through individual socket connections, and it works in a manner that is different from Nload. Iftop uses the pcap library to capture the packets moving in and out of the network adapter, and then sums up the size and count to find the total bandwidth under use.

Although iftop reports the bandwidth used by individual connections, it cannot report the process name/id involved in the particular socket connection. But being based on the pcap library, iftop is able to filter the traffic and report bandwidth usage over selected host connections as specified by the filter.

## **Install iftop on CentOS/RHEL/Red Hat/Fedora Linux**

yum install iftop -y

## **Using iftop**

From the command line, simply enter:

iftop -n

The -n option prevents iftop from resolving ip addresses to hostname, which causes additional network traffic of its own.

By default, iftop runs on the first listed interface, you can specify the interface you wish to monitor by using the following:

iftop -i eth3 -n

The above command will run iftop and monitor traffic on interface eth3. See below for an example iftop output.

#### Example 1 on MGMT Interface:

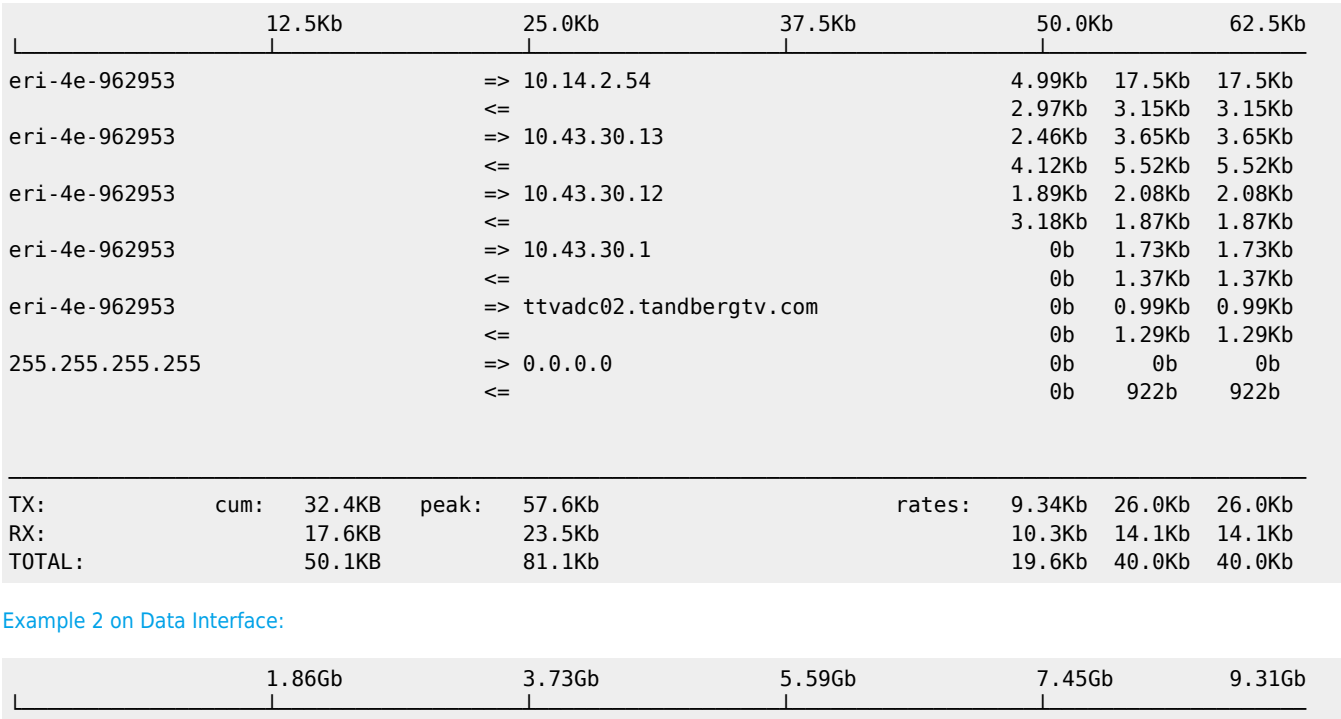

12.43.30.13 => 239.0.11.11 37.2Mb 33.2Mb 33.5Mb

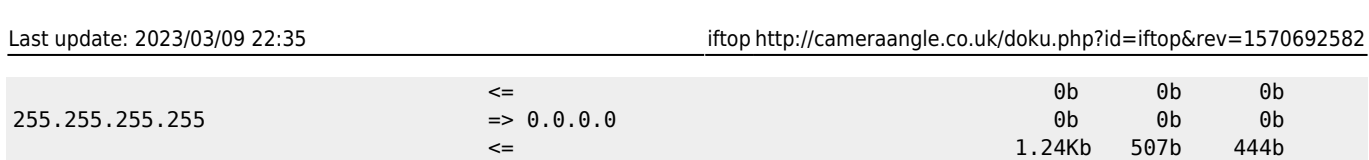

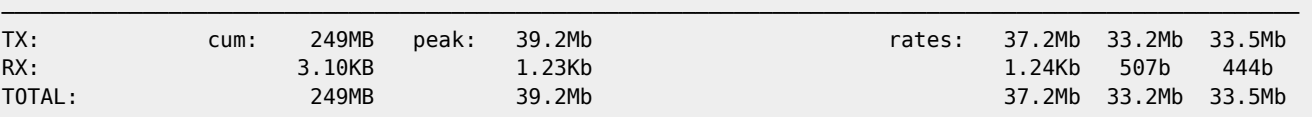

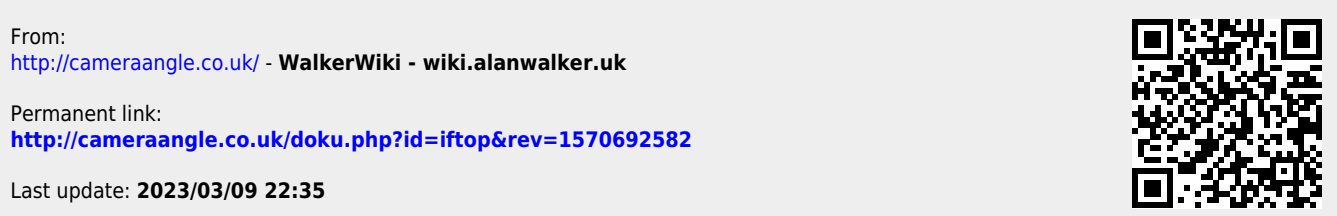